## Cheatography

## keepass Cheat Sheet by G [\(Guilhem\)](http://www.cheatography.com/guilhem/) via [cheatography.com/180535/cs/37557/](http://www.cheatography.com/guilhem/cheat-sheets/keepass)

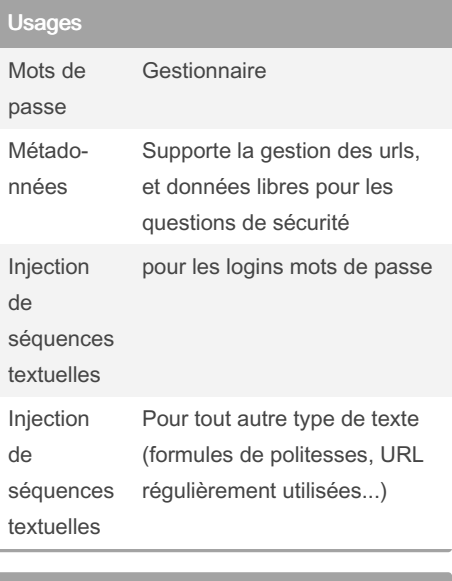

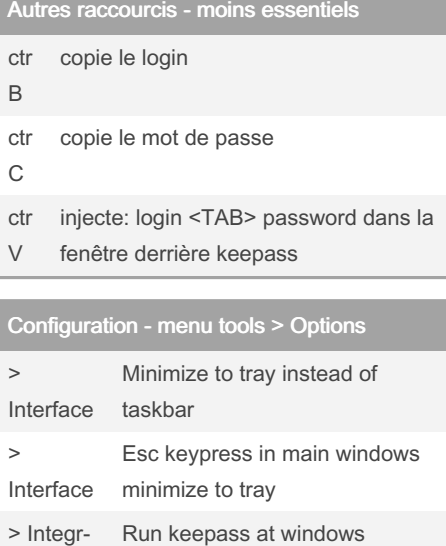

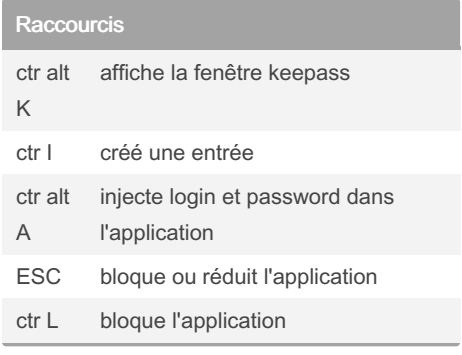

By G (Guilhem) [cheatography.com/guilhem/](http://www.cheatography.com/guilhem/)

Not published yet. Last updated 12th March, 2023. Page 1 of 1.

ation

startup

Sponsored by Readable.com Measure your website readability! <https://readable.com>